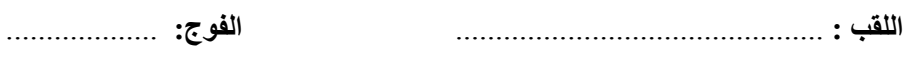

**االسم :** ..............................................

 $\overline{04/07/2021}$ جامعة محمد خيضر - بسكر ة كلية العلوم الاقتصادية و التجارية و علوم التسيير المدة: ساعة المدة: ساعة المدة: ساعة المدة: ساعة السنة أولىي (ل م د) جذع مشترك

**تصحيح االتمححن اإلسحدراكي في تمقينس اإلعالم اآللي**

**الحمرين 1 )8 (:** 1. عرف الاعلام الآل*ي*: (1 ن) - هو علم يسمح بمعالجة المعلومات بطريقة آلية. - هو علم يهتـــم بدراســـة الحاسوب  **.2** يتكون التصميم الهندسي للحاسب اآللي من جزئيين رئيسيين، أذكرهما: )2 ن( - مكونات مادية (الكيان المادي) Hardware( 1 ن( - مكونات برمجية (الكيان البرمجي) Software( 1 ن(  **.3** عرف وحدات اإلدخال مع ذكر 3 أمثلة منها: )0 ن( هي عبارة عن مجموعة الأجهزة التي يستطيع من خلالها مستخدم الحاسوب إدخال البيانات إلى جهاز الحاسوب، (0,5 ن) مثل : لوحة المفاتيح « Clavier »– الفأره « Souris »- الماسح الضوئي "Scanner". ( 2,5)  **.4** تتكون وحدة المعالجة المركزية من ثالثة أجزاء رئيسية هي : )3 ن( وحدة التحكم (Control Unit) وحدة الحساب والمنطق (Arithmetic Logic Unit) الذاكرة المركزية (Main memory) . **الحمرين 2 )6 (:** اجب بصحيح أو خطأ .2 تبدأ الصيغة في المجدول EXCEL دائما بعالمة "**=**". صحيح

.2 تفقد الذاكرة RAM كل ما عليها بمجرد انقطاع التيار الكهربائي. صحيح .3 في وثيقة EXCEL ورقة الكتابة هي عبارة عن جدول. صحيح .4 ال يمكن إضافة أوراق في وثيقة EXCEL. خطأ .5 لحساب مجموع سطر أو عمود نستعمل الدالة SOMME. صحيح .6 الدالة MIN تستعمل لحساب أكبر قيمة. خطأ

**الحمرين 3 )6 (:** لدينا الجدول التالي، إقترح صيغ للخاليا التالية:

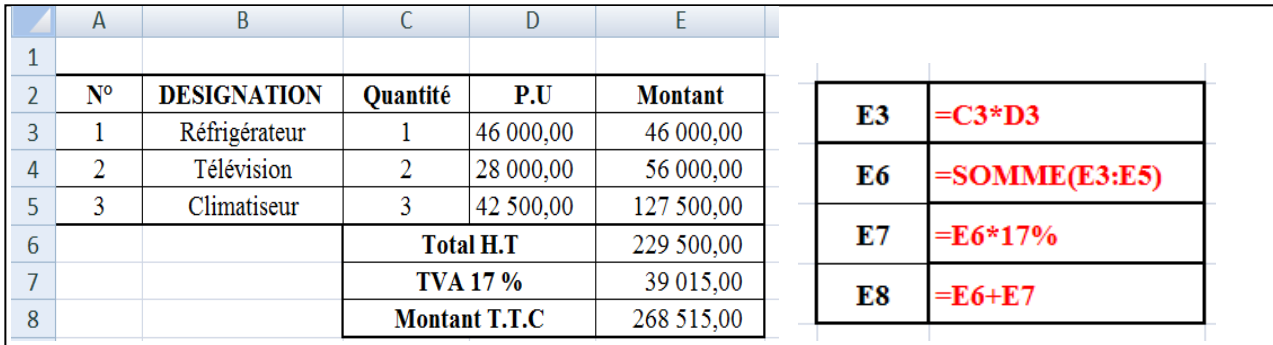

**بنلحوفيق للجميع**